# Package 'EMJMCMC'

May 4, 2024

Type Package

Title Evolutionary Mode Jumping Markov Chain Monte Carlo Expert Toolbox

Version 1.5.0

Date 2024-05-02

Maintainer Waldir Leoncio <w.l.netto@medisin.uio.no>

Description Implementation of the Mode Jumping Markov Chain Monte Carlo algorithm from Hubin, A., Storvik, G. (2018) [<doi:10.1016/j.csda.2018.05.020>](https://doi.org/10.1016/j.csda.2018.05.020), Genetically Modified Mode Jumping Markov Chain Monte Carlo from Hubin, A., Storvik, G., & Frommlet, F. (2020) [<doi:10.1214/18-BA1141>](https://doi.org/10.1214/18-BA1141), Hubin, A., Storvik, G., & Frommlet, F. (2021) [<doi:10.1613/jair.1.13047>](https://doi.org/10.1613/jair.1.13047), and Hubin, A., Heinze, G., & De Bin, R. (2023) [<doi:10.3390/fractalfract7090641>](https://doi.org/10.3390/fractalfract7090641), and Reversible Genetically Modified Mode Jumping Markov Chain Monte Carlo from Hubin, A., Frommlet, F., & Storvik, G. (2021) [<doi:10.48550/arXiv.2110.05316>](https://doi.org/10.48550/arXiv.2110.05316), which allow for estimating posterior model probabilities and Bayesian model averaging across a wide set of Bayesian models including linear, generalized linear, generalized linear mixed, generalized nonlinear, generalized nonlinear mixed, and logic regression models.

License GPL

**Depends**  $R$  ( $>=$  3.4.1), bigmemory

Imports glmnet, biglm, hash, BAS, stringi, parallel, methods, speedglm, stats, withr

RoxygenNote 7.3.1

**Suggests** test that  $(>= 3.0.0)$ , bindata, cluster Generation, reshape 2

Config/testthat/edition 3

Encoding UTF-8

NeedsCompilation no

Author Aliaksandr Hubin [aut], Waldir Leoncio [cre, aut], Geir Storvik [ctb], Florian Frommlet [ctb]

Repository CRAN

Date/Publication 2024-05-03 23:10:02 UTC

# <span id="page-1-0"></span>R topics documented:

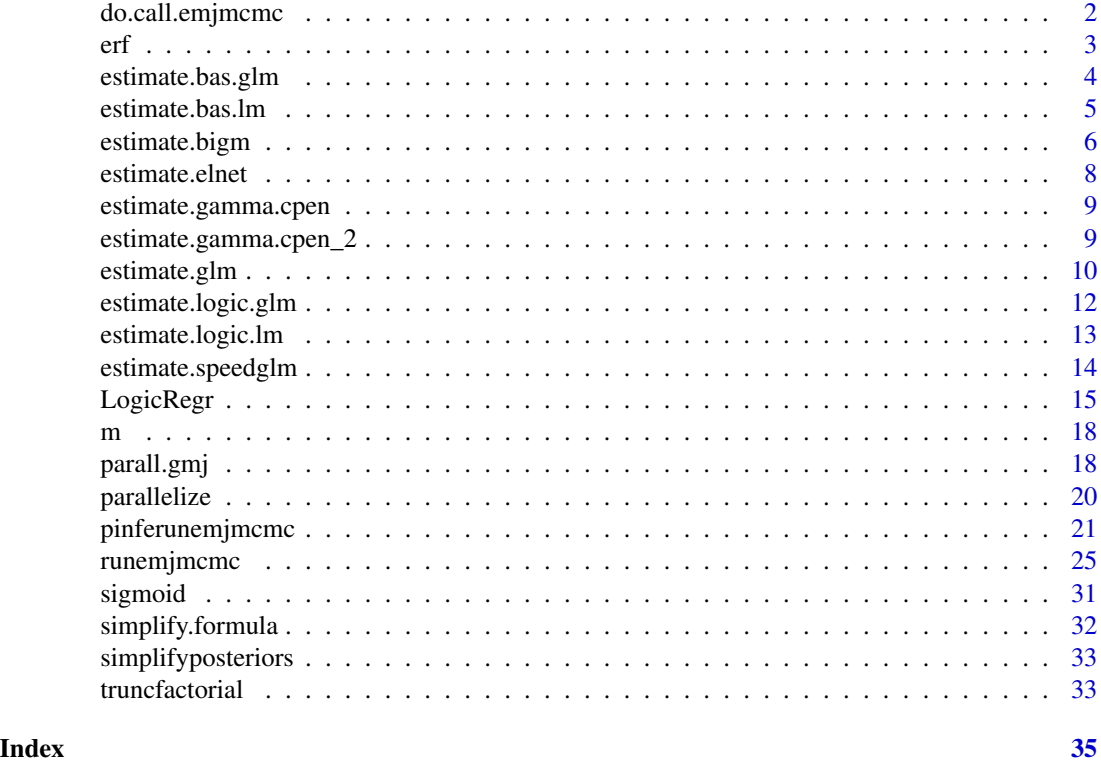

```
do.call.emjmcmc A help function used by parall.gmj to run parallel chains of
                      (R)(G)MJMCMC algorithms
```
# Description

A help function used by parall.gmj to run parallel chains of (R)(G)MJMCMC algorithms

# Usage

```
do.call.emjmcmc(vect)
```
# Arguments

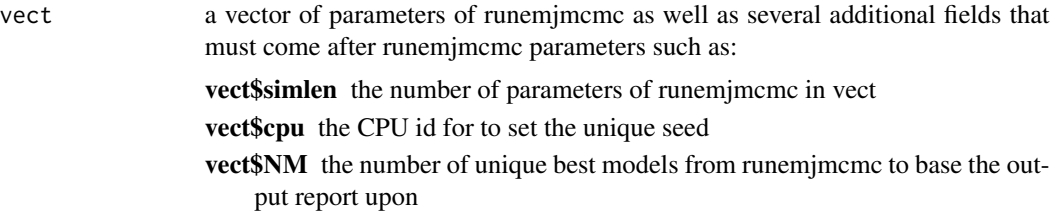

# <span id="page-2-0"></span>Value

a list of

- post.populi the total mass (sum of the marginal likelihoods times the priors of the visited models) from the addressed run of runemjmcmc
- p.post posterior probabilities of the covariates approximated by the addressed run of runemjmcmc cterm the best value of marginal likelihood times the prior from the addressed run of runemjmcmc fparam the final set of covariates returned by the addressed run of runemjmcmc

# See Also

runemjmcmc, parall.gmj

## erf *erf activation function*

# Description

erf activation function

# Usage

erf(x)

# Arguments

x a real number

# Value

erf(x), erf value

#### Examples

erf(10)

<span id="page-3-0"></span>

# Description

Obtaining Bayesian estimators of interest from a GLM model

#### Usage

estimate.bas.glm(formula, data, family, prior, logn)

#### Arguments

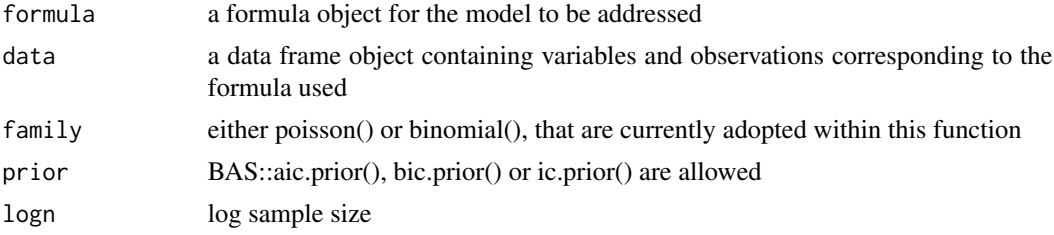

#### Value

A list of

mlik marginal likelihood of the model waic AIC model selection criterion dic BIC model selection criterion summary.fixed\$mean a vector of posterior modes of the parameters

#### See Also

BAS::bayesglm.fit

```
X4 <- as.data.frame(
  array(
    data = rbinom(n = 50 \times 1000, size = 1, prob = runif(n = 50 \times 1000, 0, 1)),
    dim = c(1000, 50)
  )
\overline{\phantom{a}}Y4 <- rnorm(
  n = 1000,mean = 1 +7 * (X4$V4 * X4$V17 * X4$V30 * X4$V10) +
    7 * (((X4$V50 * X4$V19 * X4$V13 * X4$V11) > 0)) +
    9 * (X4$V37 * X4$V20 * X4$V12) +
```
<span id="page-4-0"></span>estimate.bas.lm 5

```
7 * (X4$V1 * X4$V27 * X4$V3) +
    3.5 * (X4$V9 * X4$V2) +
    6.6 * (X4$V21 * X4$V18) +
    1.5 * X4$V7 +
    1.5 * X4$V8,
  sd = 1\mathcal{L}X4$Y4 <- Y4
data.example <- as.data.frame(X4)
data.example$Y4 <- as.integer(data.example$Y > mean(data.example$Y))
formula1 <- as.formula(
  paste(colnames(X4)[51], "~ 1 ~', past\Theta(colnames(X4)[-c(51)], collapse = "'')))
estimate.bas.glm(
  formula = formula1,
  data = data.example,
  prior = BAS::aic.prior(),
  logn = 47,
  family = binomial()
)
```
estimate.bas.lm *Obtaining Bayesian estimators of interest from a LM model*

# Description

Obtaining Bayesian estimators of interest from a LM model

#### Usage

```
estimate.bas.lm(formula, data, prior, n, g = 0)
```
#### Arguments

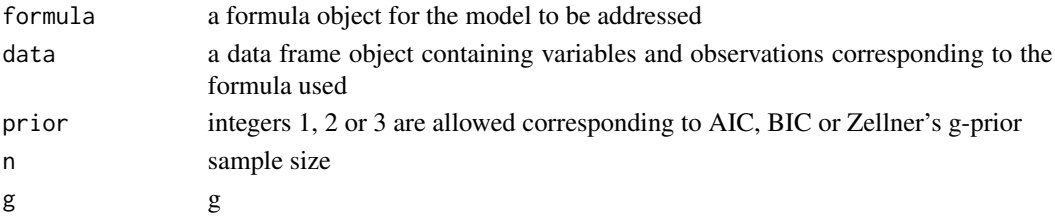

# Value

a list of

mlik marginal likelihood of the model waic AIC model selection criterion dic BIC model selection criterion summary.fixed\$mean a vector of posterior modes of the parameters

# See Also

BAS::bayesglm.fit

# Examples

```
X4 <- as.data.frame(
  array(
    data = rbinom(n = 50 * 1000, size = 1, prob = runif(n = 50 * 1000, 0, 1)),
    dim = c(1000, 50)
  \lambda)
Y4 <- rnorm(
  n = 1000,mean = 1 +7 * (X4$V4 * X4$V17 * X4$V30 * X4$V10) +
    7 * (((X4$V50 * X4$V19 * X4$V13 * X4$V11) > 0)) +
    9 * (X4$V37 * X4$V20 * X4$V12) +
    7 * (X4$V1 * X4$V27 * X4$V3) +
    3.5 * (X4$V9 * X4$V2) +
    6.6 * (X4$V21 * X4$V18) +
   1.5 * X4$V7 +
    1.5 * X4$V8,
  sd = 1\lambdaX4$Y4 <- Y4
data.example <- as.data.frame(X4)
formula1 <- as.formula(
  paste(colnames(X4)[51], "~ 1 +", paste0(colnames(X4)[-c(51)], collapse = "+")))
estimate.bas.lm(formula = formula1, data = data.example, prior = 2, n = 47)
```
estimate.bigm *Obtaining Bayesian estimators of interest from a GLM model*

#### Description

Obtaining Bayesian estimators of interest from a GLM model

#### Usage

```
estimate.bigm(formula, data, family, prior, n, maxit = 2, chunksize = 1e+06)
```
#### Arguments

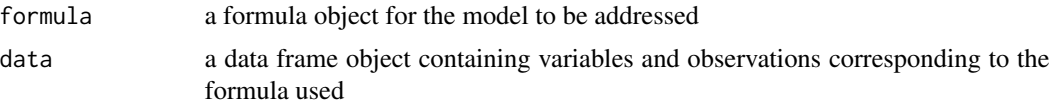

<span id="page-5-0"></span>

# estimate.bigm 7

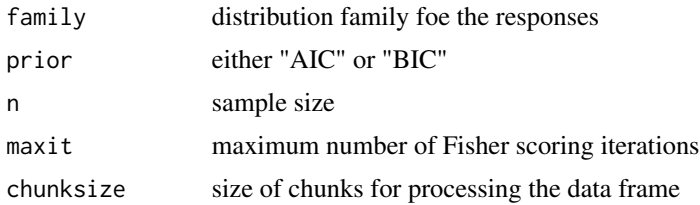

# Value

a list of

mlik marginal likelihood of the model

waic AIC model selection criterion

dic BIC model selection criterion

summary.fixed\$mean a vector of posterior modes of the parameters

n sample size

# See Also

biglm::bigglm

```
X4 <- as.data.frame(
  array(
    data = rbinom(n = 50 * 1000, size = 1, prob = runif(n = 50 * 1000, 0, 1)),
    dim = c(1000, 50)
  \mathcal{L}\lambdaY4 <- rnorm(
 n = 1000,
  mean = 1 +7 * (X4$V4 * X4$V17 * X4$V30 * X4$V10) +
    7 * (((X4$V50 * X4$V19 * X4$V13 * X4$V11) > 0)) +
    9 * (X4$V37 * X4$V20 * X4$V12) + 7 * (X4$V1 * X4$V27 * X4$V3) +
    3.5 * (X4$V9 * X4$V2) +
    6.6 * (X4$V21 * X4$V18) +
   1.5 * X4$V7 +
    1.5 * X4$V8,
  sd = 1\lambdaX4$Y4 <- Y4
data.example <- as.data.frame(X4)
formula1 <- as.formula(
  paste(colnames(X4)[51], "~ 1 ~', past@(colnames(X4)[-c(51)], collapse = "'')))
formula1 <- as.formula(
  paste(
    colnames(data.example)[1], "~ 1 +", paste0(colnames(data.example)[-1],
    collapse = "+'')
```

```
)
\mathcal{L}estimate.bigm(
  formula = formula1, data = data.example, n = 47, prior = "BIC", maxit = 20,
  chunksize = 1000000, family = gaussian())
```
estimate.elnet *A test function to work with elastic networks in future, be omitted so far*

#### Description

A test function to work with elastic networks in future, be omitted so far

# Usage

estimate.elnet(formula, response, data, family, alpha)

# Arguments

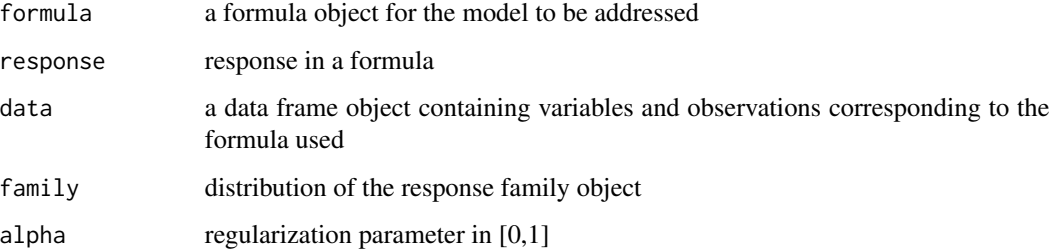

#### Value

mlik marginal likelihood of the model waic AIC model selection criterion dic BIC model selection criterion summary.fixed\$mean a vector of posterior modes of the parameters

#### See Also

glmnet::glmnet

<span id="page-8-0"></span>estimate.gamma.cpen *Estimate marginal log posterior of a single BGNLM model*

# Description

Estimate marginal log posterior of a single BGNLM model

#### Usage

```
estimate.gamma.cpen(
  formula,
  data,
  r = 1/1000,
  logn = log(1000),
  relat = c("cos", "sigmoid", "tanh", "atan", "sin", "erf")
)
```
#### Arguments

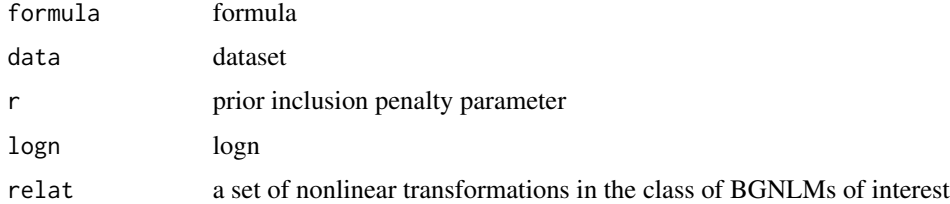

# Value

A list of

mlik marginal likelihood of the model waic AIC model selection criterion dic BIC model selection criterion summary.fixed\$mean a vector of posterior modes of the parameters

estimate.gamma.cpen\_2 *Estimate marginal log posterior of a single BGNLM model with alternative defaults*

#### Description

Estimate marginal log posterior of a single BGNLM model with alternative defaults

#### Usage

```
estimate.gamma.cpen_2(
  formula,
  data,
  r = 1/223,
  logn = log(223),
  relat = c("to23", "expi", "logi", "to35", "sini", "troot", "sigmoid")
)
```
# Arguments

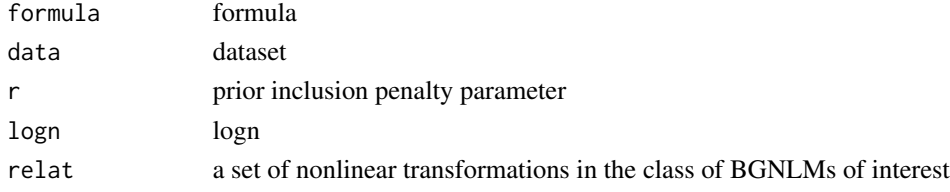

# Value

A list of

mlik marginal likelihood of the model

waic AIC model selection criterion

dic BIC model selection criterion

summary.fixed\$mean a vector of posterior modes of the parameters

estimate.glm *Obtaining Bayesian estimators of interest from a GLM model*

# Description

Obtaining Bayesian estimators of interest from a GLM model

# Usage

```
estimate.glm(formula, data, family, prior, n = 1, g = 0)
```
#### Arguments

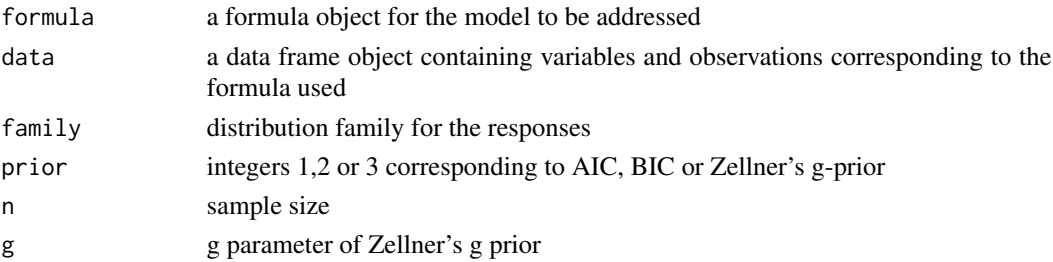

<span id="page-9-0"></span>

# estimate.glm 11

#### Value

a list of

mlik marginal likelihood of the model

waic AIC model selection criterion

dic BIC model selection criterion

summary.fixed\$mean a vector of posterior modes of the parameters

#### See Also

glm

```
X4 <- as.data.frame(
 array(
   data = rbinom(n = 50 * 1000, size = 1, prob = runif(n = 50 * 1000, 0, 1)),
   dim = c(1000, 50)
  )
)
Y4 <- rnorm(
 n = 1000.
 mean = 1 +7 * (X4$V4 * X4$V17 * X4$V30 * X4$V10) +
   7 * (((X4$V50 * X4$V19 * X4$V13 * X4$V11) > 0)) +
   9 * (X4$V37 * X4$V20 * X4$V12) +
   7 * (X4$V1 * X4$V27 * X4$V3) +
   3.5 * (X4$V9 * X4$V2) +6.6 * (X4$V21 * X4$V18) +
   1.5 * X4$V7 +
   1.5 * X4$V8,
  sd = 1)
X4$Y4 <- Y4
data.example <- as.data.frame(X4)
formula1 <- as.formula(
  paste(colnames(X4)[51], "~ 1 ~', past@(colnames(X4)[-c(51)], collapse = "''))\mathcal{L}formula1 <- as.formula(
  paste(
   colnames(data.example)[1], "~ 1 +", paste0(colnames(data.example)[-1],
    collapse = "+''))
)
estimate.glm(
  formula = formula1, data = data.example, prior = 2, family = gaussian()
)
```
<span id="page-11-0"></span>

#### Description

Obtaining Bayesian estimators of interest from a GLM model in a logic regression context

# Usage

estimate.logic.glm(formula, data, family, n, m, r = 1)

# Arguments

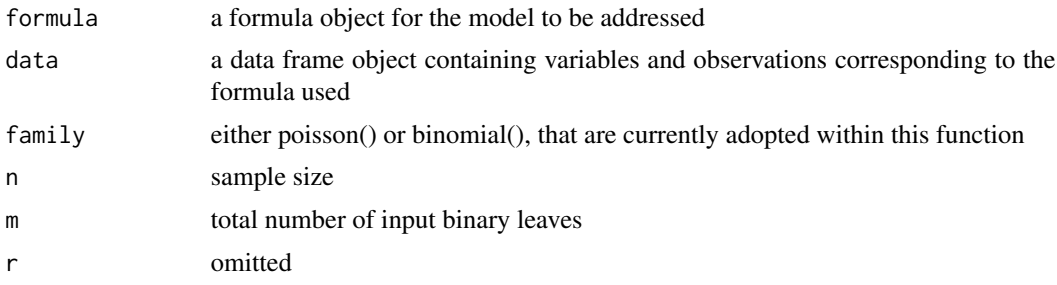

# Value

a list of

mlik marginal likelihood of the model

waic AIC model selection criterion

dic BIC model selection criterion

summary.fixed\$mean a vector of posterior modes of the parameters

#### See Also

BAS::bayesglm.fit estimate.logic.lm

```
X1 <- as.data.frame(
  array(data = rhinom(n = 50 * 1000, size = 1, prob = 0.3), dim = c(1000, 50))\lambdaY1 <- -0.7 + 1 * ((1 - X1$V1) * (X1$V4)) + 1 * (X1$V8 * X1$V11) + 1 * (X1$V5 * X1$V9)
X1$Y1 <- round(1.0 / (1.0 + exp(-Y1)))
formula1 <- as.formula(
  paste(colnames(X1)[51], "~ 1~ +", paste0(colnames(X1)[-c(51)], collapse = "+")))
```

```
estimate.logic.glm(
  formula = formula1, data = X1, family = binomial(), n = 1000, m = 50\mathcal{L}
```
estimate.logic.lm *Obtaining Bayesian estimators of interest from an LM model for the logic regression case*

# Description

Obtaining Bayesian estimators of interest from an LM model for the logic regression case

# Usage

```
estimate.logic.lm(formula, data, n, m, r = 1)
```
# Arguments

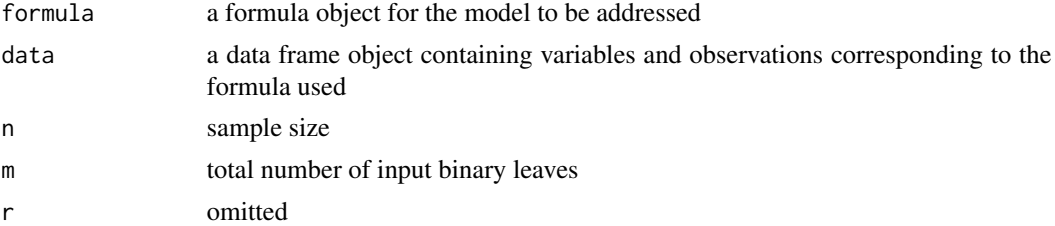

# Value

mlik marginal likelihood of the model waic AIC model selection criterion dic BIC model selection criterion summary.fixed\$mean a vector of posterior modes of the parameters

# See Also

BAS::bayesglm.fit, estimate.logic.glm

```
X4 <- as.data.frame(
  array(
    data = rbinom(n = 50 \times 1000, size = 1, prob = runif(n = 50 \times 1000, 0, 1)),
    dim = c(1000, 50)
  )
)
Y4 <- rnorm(
 n = 1000,
```

```
mean = 1 +7 * (X4$V4 * X4$V17 * X4$V30 * X4$V10) +
   7 * (X4$V50 * X4$V19 * X4$V13 * X4$V11) +
   9 * (X4$V37 * X4$V20 * X4$V12) +
    7 * (X4$V1 * X4$V27 * X4$V3) +
    3.5 * (X4$V9 * X4$V2) +
   6.6 * (X4$V21 * X4$V18) +
   1.5 * X4$V7 +
   1.5 * X4$V8
  , sd = 1)
X4$Y4 <- Y4
formula1 <- as.formula(
  paste(colnames(X4)[51], "~ 1 ~', past\Theta(colnames(X4)[-c(51)], collapse = "'')))
estimate.logic.lm(formula = formula1, data = X4, n = 1000, m = 50)
```
estimate.speedglm *Obtaining Bayesian estimators of interest from a GLM model*

#### Description

Obtaining Bayesian estimators of interest from a GLM model

#### Usage

```
estimate.speedglm(formula, data, family, prior, logn)
```
#### Arguments

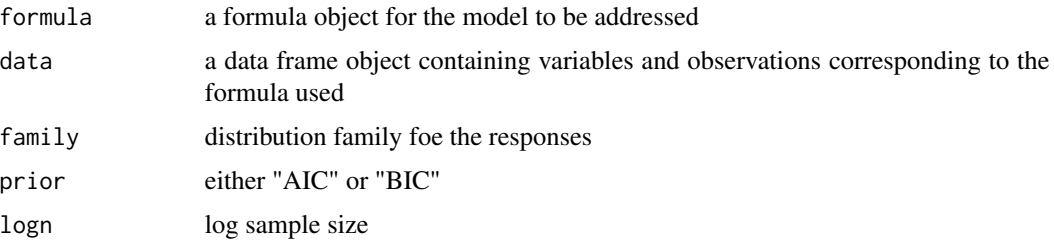

# Value

mlik marginal likelihood of the model

waic AIC model selection criterion

dic BIC model selection criterion

summary.fixed\$mean a vector of posterior modes of the parameters

<span id="page-13-0"></span>

# <span id="page-14-0"></span>LogicRegr 15

# See Also

speedglm::speedglm.wfit

#### Examples

```
X4 <- as.data.frame(
  array(
    data = rbinom(n = 50 * 1000, size = 1, prob = runif(n = 50 * 1000, 0, 1)),
    dim = c(1000, 50)
  )
)
Y4 <- rnorm(
  n = 1000,
  mean = 1 +7 * (X4$V4 * X4$V17 * X4$V30 * X4$V10) +
    7 * (X4$V50 * X4$V19 * X4$V13 * X4$V11) +
    9 * (X4$V37 * X4$V20 * X4$V12) +
    7 * (X4$V1 * X4$V27 * X4$V3) +
    3.5 * (X4$V9 * X4$V2) +
    6.6 * (X4$V21 * X4$V18) +
    1.5 * X4$V7 +
    1.5 * X4$V8
  , sd = 1\mathcal{L}X4$Y4 <- Y4
formula1 <- as.formula(
  paste(colnames(X4)[51], "~ 1 +", paste0(colnames(X4)[-c(51)], collapse = "+"))
\lambdaestimate.logic.lm(formula = formula1, data = X4, n = 1000, m = 50)
```
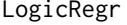

A wrapper for running the Bayesian logic regression based inference *in a easy to use way*

#### Description

A wrapper for running the Bayesian logic regression based inference in a easy to use way

#### Usage

```
LogicRegr(
  formula,
  data,
  family = "Gaussian",
 prior = "J",report.level = 0.5,
  d = 20,
```

```
cmax = 5,
kmax = 20,
p. and = 0.9,
p.not = 0.05,
p.sumv = 0.1,
ncores = -1,
n.mods = 1000,print.freq = 1000L,
advanced = list(presearch = TRUE, locstop = FALSE, estimate =estimate.logic.bern.tCCH, estimator.args = list(data = data.example, n = 1000, m =
 50, r = 1), recalc_margin = 250, save.beta = FALSE, interact = TRUE, relations =
c("", "lgx2", "cos", "sigmoid", "tanh", "atan", "erf"), relations.prob = <math>c(0.4, 0, 0, 0)</math>0, 0, 0, 0), interact.param = list(allow_offsprings = 1, mutation_rate = 300,
last.mutation = 5000, max.tree.size = 1, Nvars.max = 100, p.allow.replace = 0.9,
  p.allow.tree = 0.2, p.nor = 0.2, p.and = 1),
   n.models = 10000, unique = TRUE,
max.cpu = ncores, max.cpu.glob = ncores, create.table = FALSE, create.hash = TRUE,
 pseudo.paral = TRUE, burn.in = 50, outgraphs = FALSE, print.freq = print.freq,
advanced.param = list(max.N.glob = as.integer(10), min.N.glob = as.integer(5), max.N
  = as.integer(3), min.N = as.integer(1), printable = FALSE))
```

```
)
```
#### Arguments

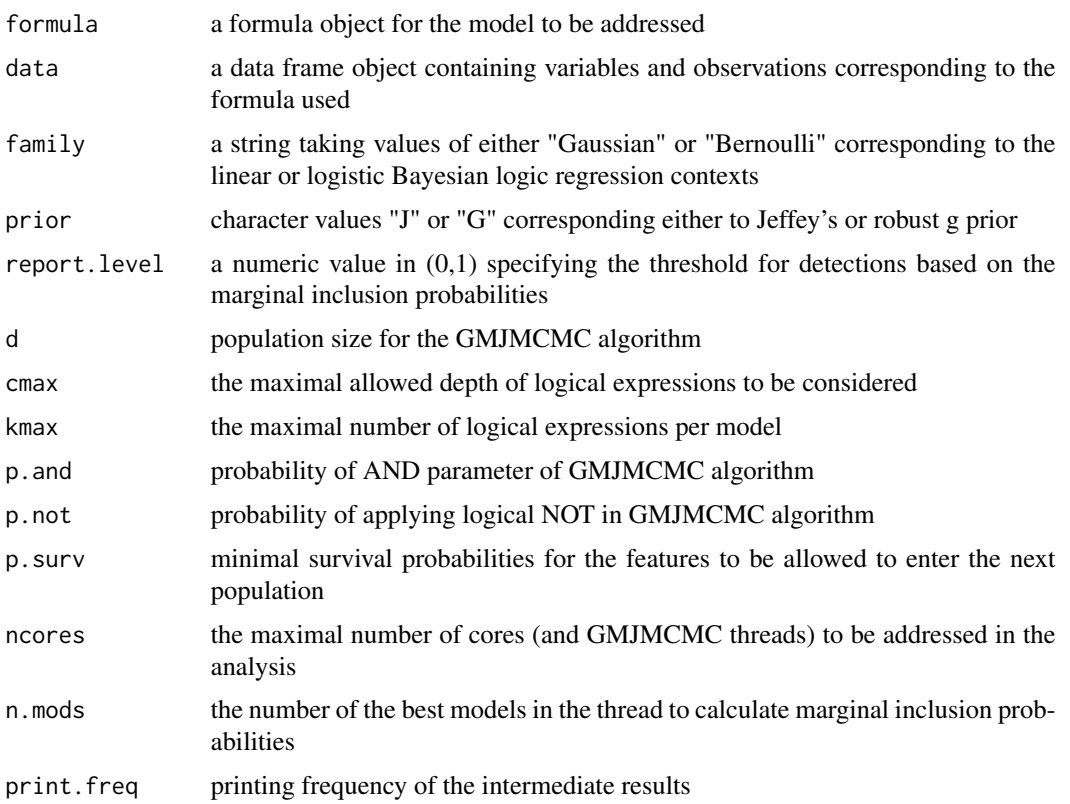

# LogicRegr 17

advanced should only be addressed by experienced users to tune advanced parameters of GMJMCMC, advanced corresponds to the vector of tuning parameters of runemjmcmc function

# Value

a list of

feat.stat detected logical expressions and their marginal inclusion probabilities

- predictions NULL currently, since LogrRegr function is not designed for predictions at the moment, which is still possible in its expert mother function pinferunemjmcmc
- allposteriors all visited by GMJMCMC logical expressions and their marginal inclusion probabilities

threads.stats a vector of detailed outputs of individual ncores threads of GMJMCMC run

#### See Also

runemjmcmc pinferunemjmcmc

```
set.seed(040590)
X1 <- as.data.frame(
  array(
    data = rbinom(n = 50 \times 1000, size = 1,
    prob = runif(n = 50 \times 1000, 0, 1)), dim = c(1000, 50)
  )
)
Y1 \le - rnorm(
 n = 1000,
 mean = 1 + 0.7 * (X1$V1 * X1$V4) + 0.8896846 * (X1$V8 * X1$V11) + 1.434573 * (X1$V5 * X1$V9),
  sd = 1)
X1$Y1 <- Y1
# specify the initial formula
formula1 <- as.formula(
  paste(colnames(X1)[51], "~ 1 +", paste0(colnames(X1)[-c(51)], collapse = "+")))
data.example <- as.data.frame(X1)
# run the inference with robust g prior
n_cores <- 1L
  res4G <- LogicRegr(
    formula = formula1, data = data.example, family = "Gaussian", prior = "G",
    report.level = 0.5, d = 15, cmax = 2, kmax = 15, p.and = 0.9, p.not = 0.01,
    p.surv = 0.2, ncores = n_cores
  )
```

```
print(res4G$feat.stat)
# run the inference with Jeffrey's prior
res4J <- LogicRegr(
  formula = formula1, data = data.example, family = "Gaussian", prior = "J",
 report.level = 0.5, d = 15, cmax = 2, kmax = 15, p.and = 0.9, p.not = 0.01,
 p.surv = 0.2, ncores = n_cores
\lambdaprint(res4J$feat.stat)
```

```
m Product function used in the deep regression context
```
#### Description

Product function used in the deep regression context

# Usage

m(a, b)

# Arguments

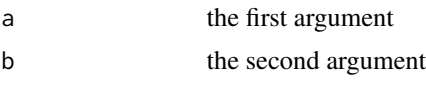

# Value

m(a,b), product of the arguments a\*b

# Examples

m(10,2)

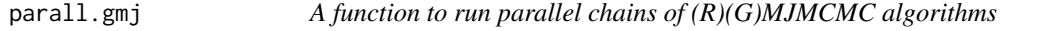

# Description

A function to run parallel chains of (R)(G)MJMCMC algorithms

# Usage

 $parall.gmj(X, M = 16, preschedule = FALSE)$ 

<span id="page-17-0"></span>

# parall.gmj 19

# Arguments

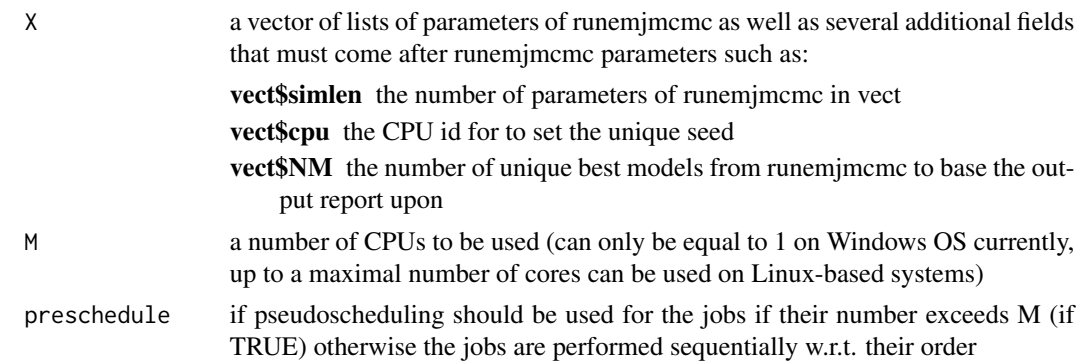

#### Value

a vector of lists of

post.populi the total mass (sum of the marginal likelihoods times the priors of the visited models) from the addressed run of runemjmcmc

p.post posterior probabilities of the covariates approximated by the addressed run of runemjmcmc cterm the best value of marginal likelihood times the prior from the addressed run of runemjmcmc fparam the final set of covariates returned by the addressed run of runemjmcmc

# See Also

runemjmcmc parall.gmj

```
j \leq 1M < -4X4 <- as.data.frame(
  array(
   data = rbinom(n = 50 * 1000, size = 1, prob = runif(n = 50 * 1000, 0, 1)),
    dim = c(1000, 50)
  )
)
Y4 \le- rnorm(
 n = 1000,mean = 1 +7 * (X4$V4 * X4$V17 * X4$V30 * X4$V10) +
   7 * (X4$V50 * X4$V19 * X4$V13 * X4$V11) +
   9 * (X4$V37 * X4$V20 * X4$V12) +
    7 * (X4$V1 * X4$V27 * X4$V3) +
    3.5 * (X4$V9 * X4$V2) +
   6.6 * (X4$V21 * X4$V18) +
   1.5 * X4$V7 +
   1.5 * X4$V8,
  sd = 1)
```

```
X4$Y4 <- Y4
formula1 <- as.formula(
  paste(colnames(X4)[51], "~ 1~ +". paste(colnames(X4)[-c(51)], collapse = "+").)
data.example <- as.data.frame(X4)
vect <- list(
  formula = formula1, outgraphs = FALSE, data = X4,
  estimator = estimate.logic.lm,
  estimator.args = list(data = data.example, n = 100, m = 50),
  recalc_margin = 249, save.beta = FALSE, interact = TRUE,
  relations = c("", "lgx2", "cos", "sigmoid", "tanh", "atan", "erf"),
  relations.prob = c(0.4, 0.0, 0.0, 0.0, 0.0, 0.0, 0.0),
  interact.param = list(
    allow_offsprings = 1, mutation_rate = 250, last.mutation = 15000,
   max.tree.size = 4, Nvars.max = 40, p.allow.replace = 0.7,
   p.allow.tree = 0.2, p.nor = 0, p. and = 0.9
  ), n.models = 20000, unique = TRUE, max.cpu = 4, max.cpu.glob = 4,
  create.table = FALSE, create.hash = TRUE, pseudo.paral = TRUE,
  burn.in = 50, print.freq = 1000,
  advanced.param = list(
   max.N.glob = as.integer(10),
   min.N.glob = as.integer(5),
   max.N = as.integer(3),
   min.N = as.integer(1),
   printable = FALSE
  )
)
params <- list(vect)[rep(1, M)]
for (i in 1:M) {
  params[[i]]$cpu <- i
  params[[i]]$NM <- 1000
  params[[i]]$simlen <- 21
}
  message("begin simulation ", j)
  set.seed(363571)
  results \le parall.gmj(X = params, M = 1)
```
parallelize *An example of user defined parallelization (cluster based) function for within an MJMCMC chain calculations (mclapply or lapply are used by default depending on specification and OS).*

<span id="page-19-0"></span>

# <span id="page-20-0"></span>pinferunemjmcmc 21

#### Description

An example of user defined parallelization (cluster based) function for within an MJMCMC chain calculations (mclapply or lapply are used by default depending on specification and OS).

#### Usage

```
parallelize(X, FUN)
```
#### Arguments

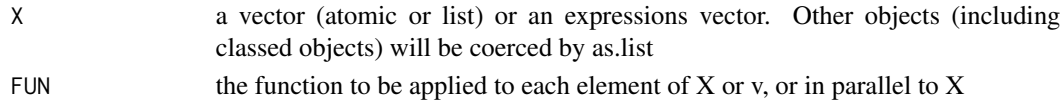

# Details

Only allowed when working with big.memory based hash table within MJMCMC (see runemjmcmc for more details)

# Value

parallelize( $X$ , FUN), a list of the same length as  $X$  and named by  $X$ 

#### See Also

parLapply clusterMap mclapply lapply

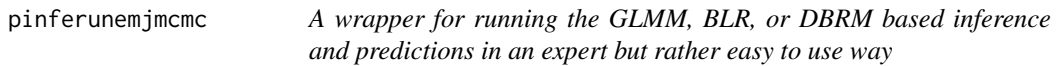

#### Description

A wrapper for running the GLMM, BLR, or DBRM based inference and predictions in an expert but rather easy to use way

# Usage

```
pinferunemjmcmc(
  n.cores = 4,mcgmj = mcgmjpse,
  report.level = 0.5,
  simplify = FALSE,
  num.mod.best = 1000.
  predict = FALSE,
  test.data = 1,
  link.function = function(z) z,
  runemjmcmc.params
)
```
# Arguments

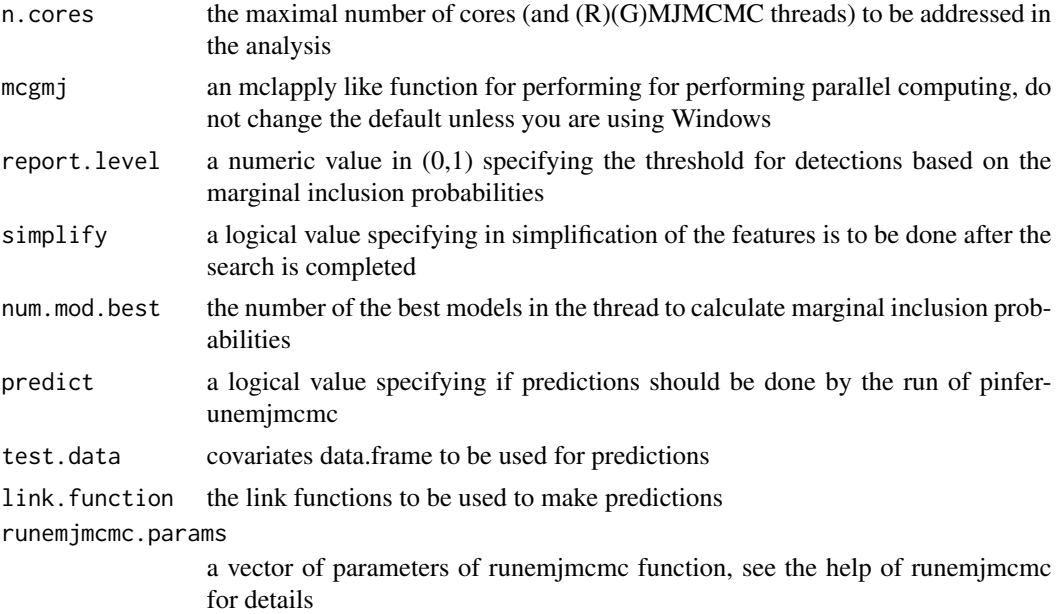

# Value

a list of

feat.stat detected features or logical expressions and their marginal inclusion probabilities

predictions predicted values if they are required, NULL otherwise

allposteriors all visited by (R)(G)MJMCMC features and logical expressions and their marginal inclusion probabilities

threads.stats a vector of detailed outputs of individual n.cores threads of (R)(G)MJMCMC run

# See Also

runemjmcmc LogrRegr DeepRegr LinRegr

# Examples

```
# inference
```

```
X <- read.csv(system.file("extdata", "exa1.csv", package="EMJMCMC"))
data.example <- as.data.frame(X)
# specify the initial formula
formula1 <- as.formula(
  paste(colnames(X)[5], "~ 1~ +". paste0(colnames(X)[-5], collapse = "+"))
\mathcal{L}
```
# define the number or cpus

# pinferunemjmcmc 23

```
M < -1L# define the size of the simulated samples
NM <- 1000
# define \kappa_{max} + 1 from the paper
compmax <-16# define treshold for preinclusion of the tree into the analysis
th <- (10)^*(-5)# define a final treshold on the posterior marginal probability for reporting a
# tree
thf < -0.05# specify tuning parameters of the algorithm for exploring DBRM of interest
# notice that allow_offsprings=3 corresponds to the GMJMCMC runs and
# allow_offsprings=4 -to the RGMJMCMC runs
  res1 <- pinferunemjmcmc(
    n.core = M, report. level = 0.5, num.mod. best = NM, simpling = TRUE,
    runemjmcmc.params = list(
      formula = formula1, data = data.example, estimator = estimate.gamma.cpen_2,
      estimator.args = list(data = data.example), recalc_margin = 249,
      save.beta = FALSE, interact = TRUE, outgraphs = FALSE,
      relations = c("to23", "expi", "logi", "to35", "sini", "troot", "sigmoid"),
      relations.prob = c(0.1, 0.1, 0.1, 0.1, 0.1, 0.1, 0.1),
      interact.param = list(allow_offsprings = 3, mutation_rate = 250,
      last.mutation = 10000, max.tree.size = 5, Nvars.max = 15,
      p.allow.replace = 0.9, p.allow.tree = 0.01, p.nor = 0.9, p.and = 0.9),
      n.models = 10000, unique = TRUE, max.cpu = M, max.cpu.glob = M,
      create.table = FALSE, create.hash = TRUE, pseudo.paral = TRUE,
      burn.in = 100, print.freq = 1000,
      advanced.param = list(
       max.N.glob = as.integer(10),
       min.N.glob = as.integer(5),
       max.N = as.integer(3),
       min.N = as.integer(1),
       printable = FALSE
     )
   )
  \lambdaprint(res1$feat.stat)
# prediction
compmax <-21# read in the train and test data sets
test <- read.csv(
  system.file("extdata", "breast_cancer_test.csv", package="EMJMCMC"),
  header = TRUE, sep = ", ")[, -1]
train <- read.csv(
  system.file("extdata", "breast_cancer_train.csv", package="EMJMCMC"),
  header = TRUE, sep = ", "
)[, -1]
```

```
# transform the train data set to a data.example data.frame that EMJMCMC class
# will internally use
data.example <- as.data.frame(train)
# specify the link function that will be used in the prediction phase
g \leftarrow function(x) {
  return((x < -1 / (1 + exp(-x))))}
formula1 <- as.formula(
  paste(
    colnames(data.example)[31], "~ 1 +",
    paste0(colnames(data.example)[-31], collapse = "+")
  )
\mathcal{L}# Defining a custom estimator function
  estimate.bas.glm.cpen <- function(
    formula, data, family, prior, logn, r = 0.1, yid=1,
    relat =c("cosi","sigmoid","tanh","atan","erf","m(")
  ) {
    #only poisson and binomial families are currently adopted
    X \leq model.matrix(object = formula, data = data)
  capture.output({out <- BAS::bayesglm.fit(x = X, y = data[,yid], family=family,coefprior=prior)})
    fmla.proc<-as.character(formula)[2:3]
    fobserved <- fmla.proc[1]
  fmla.proc[2]<- stringi::stri_replace_all(str = fmla.proc[2],fixed = " ",replacement = "")
  fmla.proc[2]<- stringi::stri_replace_all(str = fmla.proc[2],fixed = "\n",replacement = "")
    sj<-2*(stringi::stri_count_fixed(str = fmla.proc[2], pattern = "*"))
    sj<-sj+1*(stringi::stri_count_fixed(str = fmla.proc[2], pattern = "+"))
    for(rel in relat) {
      sj<-sj+2*(stringi::stri_count_fixed(str = fmla.proc[2], pattern = rel))
    }
    mlik = ((-out$deviance +2*log(r)*sum(sj)))/2
    return(
      list(
        mlik = mlik, waic = -(out$deviance + 2*out$rank),
        dic = -(out$deviance + logn*out$rank),
        summary.fixed = list(mean = coefficients(out))
      )
   )
  }
  res <- pinferunemjmcmc(
   n.core = M, report.level = 0.5, num.mod.best = NM, simplify = TRUE,
    predict = TRUE, test.data = as.data.frame(test), link.function = g,
    runemjmcmc.params = list(
      formula = formula1, data = data.example, gen.prob = c(1, 1, 1, 1, 0),
      estimator = estimate.bas.glm.cpen,
      estimator.args = list(
        data = data.event, prior = BASIC:aic.prior(), family = binomial(),
        yid = 31, logn = log(143), r = exp(-0.5)
```
# <span id="page-24-0"></span>runemjmcmc 25

```
), recalc_margin = 95, save.beta = TRUE, interact = TRUE,
    relations = c("gauss", "tanh", "atan", "sin"),
    relations.prob = c(0.1, 0.1, 0.1, 0.1),
    interact.param = list(
      allow_offsprings = 4, mutation_rate = 100, last.mutation = 1000,
      max.tree.size = 6, Nvars.max = 20, p.allow.replace = 0.5,
      p.allow.tree = 0.4, p.nor = 0.3, p.and = 0.9
    ), n.models = 7000, unique = TRUE, max.cpu = M, max.cpu.glob = M,
    create.table = FALSE, create.hash = TRUE, pseudo.paral = TRUE,
    burn.in = 100, print.freq = 1000,
    advanced.param = list(
      max.N.glob = as.integer(10), min.N.glob = as.integer(5),
      max.N = as.integer(3), min.N = as.integer(1), printable = FALSE\lambda)
\lambdafor (jjjj in 1:10)
{
  resw <- as.integer(res$predictions >= 0.1 * jjjj)
 prec <- (1 - sum(abs(resw - test$X), na.rm = TRUE) / length(resw))
 print(prec)
 # FNR
 ps \leq which(test$X == 1)
 fnr <- sum(abs(resw[ps] - test$X[ps])) / (sum(abs(resw[ps] - test$X[ps])) + length(ps))
 # FPR
 ns \le which(test$X == 0)
 fpr <- sum(abs(resw[ns] - test$X[ns])) / (sum(abs(resw[ns] - test$X[ns])) + length(ns))
}
```
runemjmcmc *Mode jumping MJMCMC or Genetically Modified Mode jumping MCMC or Reversible Genetically Modified Mode jumping MCMC for variable selection, Bayesian model averaging and feature engineering*

#### **Description**

A function that creates an EMJMCMC2016 object with specified values of some parameters and default values of other parameters.

#### Usage

```
runemjmcmc(
  formula,
  data,
  secondary = vector(mode = "character", length = 0),
  latnames = "",
```

```
estimator,
estimator.args = "list",
n.models,
p.add.default = 1,p.add = 0.5,
unique = FALSE,save.beta = FALSE,
locstop.nd = FALSE,
latent = "",max.cpu = 4,
max.cpu.glob = 2,
create_table = TRUE,hash.length = 20,
presearch = TRUE,
locstop = FALSE,
pseudo.paral = FALSE,
interact = FALSE,
deep . method = 1,relations = c("", "sin", "cos", "sigmoid", "tanh", "atan", "erf"),
relations.prob = c(0.4, 0.1, 0.1, 0.1, 0.1, 0.1, 0.1),
gen.prob = c(1, 10, 5, 1, 0),
poolcross = 0.9,
p.\epsilonpsilon = 1e-04,
del.sigma = 0.5,
pool.cor.prob = FALSE,
interact.param = list(allow_offsprings = 2, mutation_rate = 100, last.mutation = 2000,
 max.tree.size = 10000, Nvars.max = 100, p.allow.replace = 0.7, p.allow.tree = 0.1,
  p.nor = 0.3, p.and = 0.7),
prand = 0.01,keep.origin = TRUE,
sup.large.n = 5000,
recalc_margin = 2^10,
create.hash = FALSE,
interact.order = 1,
burn.in = 1,
eps = 10<sup>6</sup>,
max.time = 120.
max.it = 25000,print.freq = 100,
outgraphs = FALSE,
advanced.param = NULL,
distrib_of_neighbourhoods = t(array(data = c(7.6651604, 16.773326, 14.541629,
 12.839445, 2.964227, 13.048343, 7.165434, 0.9936905, 15.94249, 11.040131, 3.200394,
 15.349051, 5.466632, 14.676458, 1.5184551, 9.285762, 6.125034, 3.627547, 13.343413,
 2.923767, 15.318774, 14.529538, 1.52196, 11.804457, 5.070282, 6.93438, 10.578945,
  12.455602, 6.0826035, 2.453729, 14.340435, 14.863495, 1.028312, 12.685017,
  13.806295), dim = c(7, 5))),
distrib_of_proposals = c(76.9187, 71.25264, 87.68184, 60.55921, 15812.39852),
```
# runemjmcmc 27

quiet = TRUE

 $\mathcal{L}$ 

# Arguments

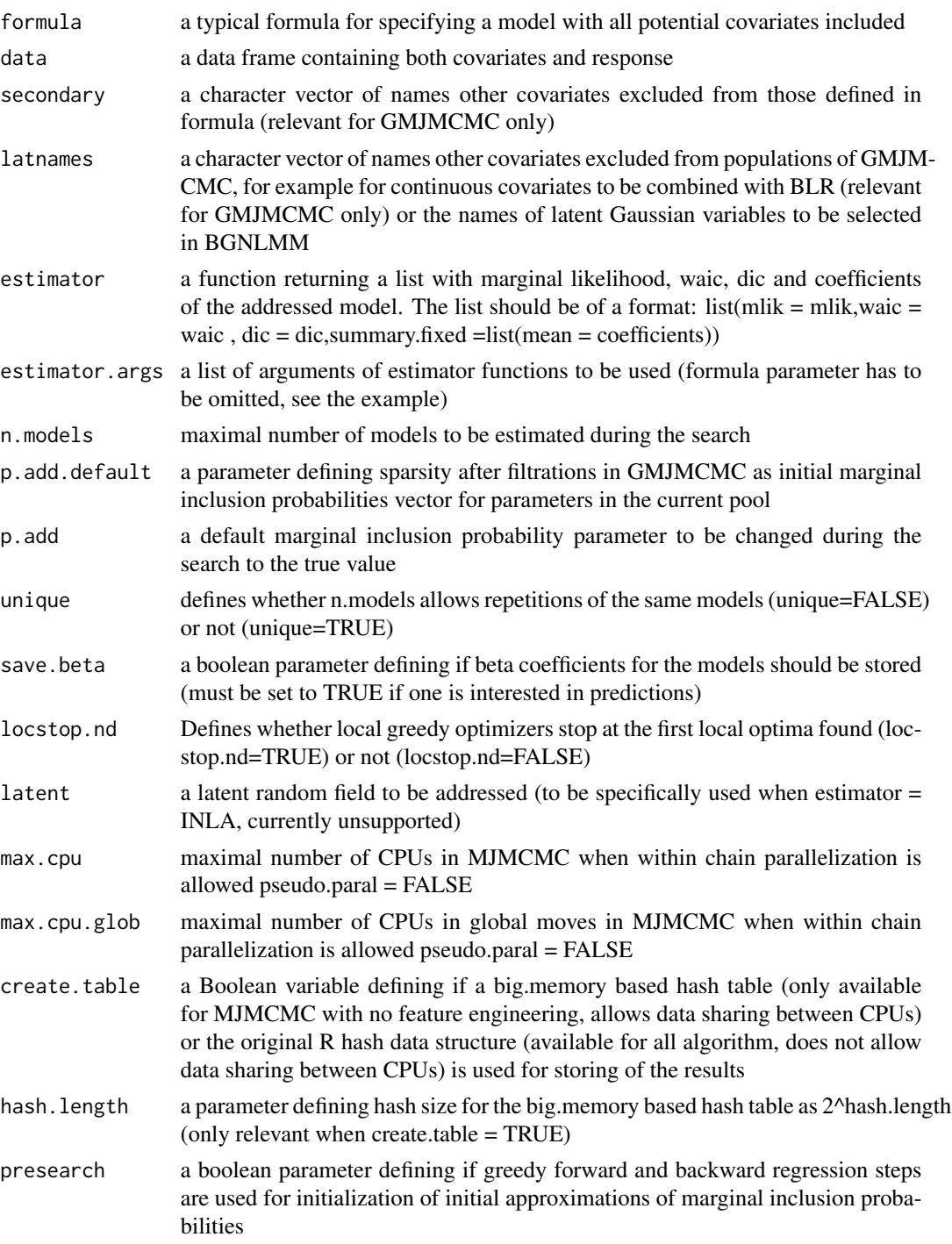

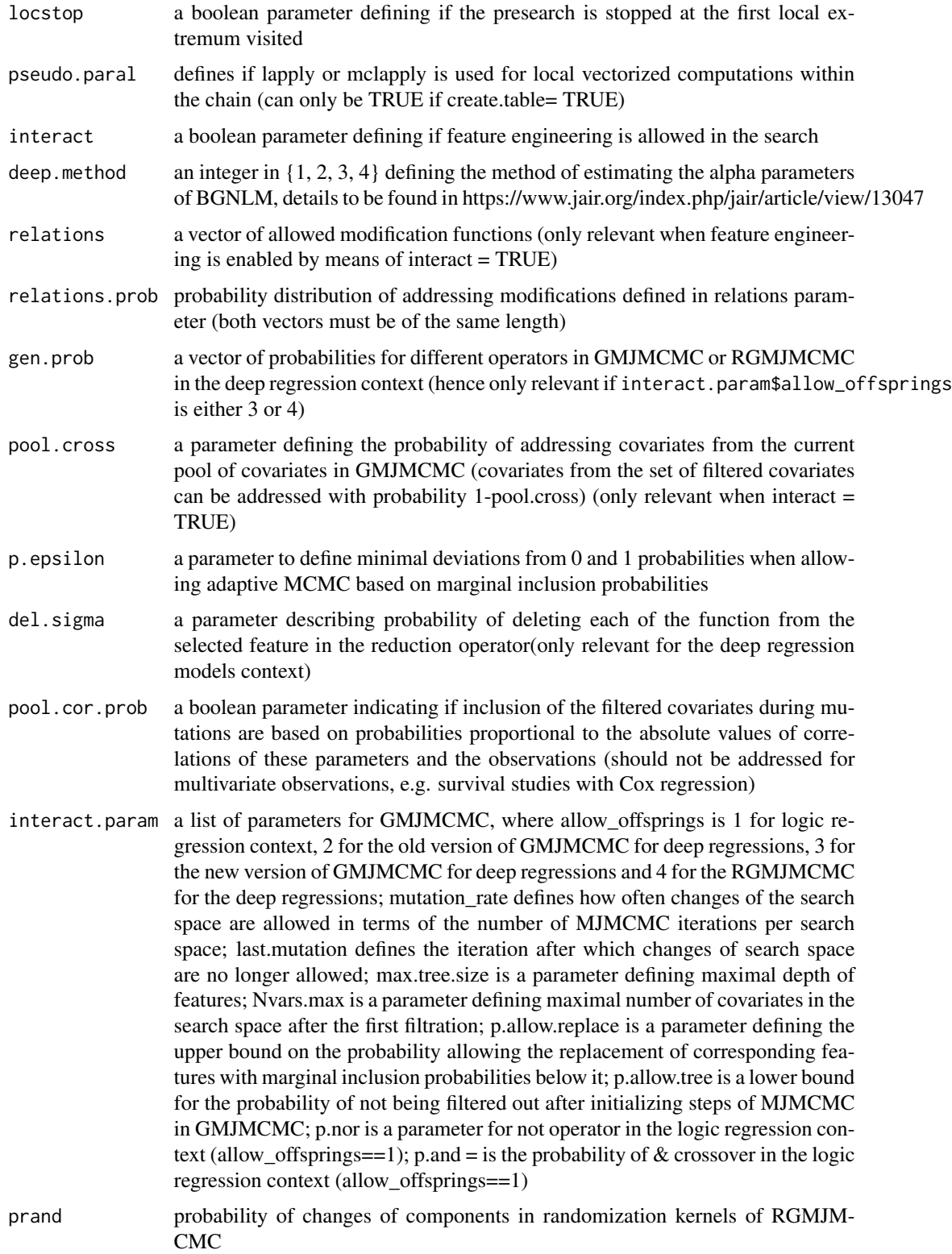

runemjmcmc 29

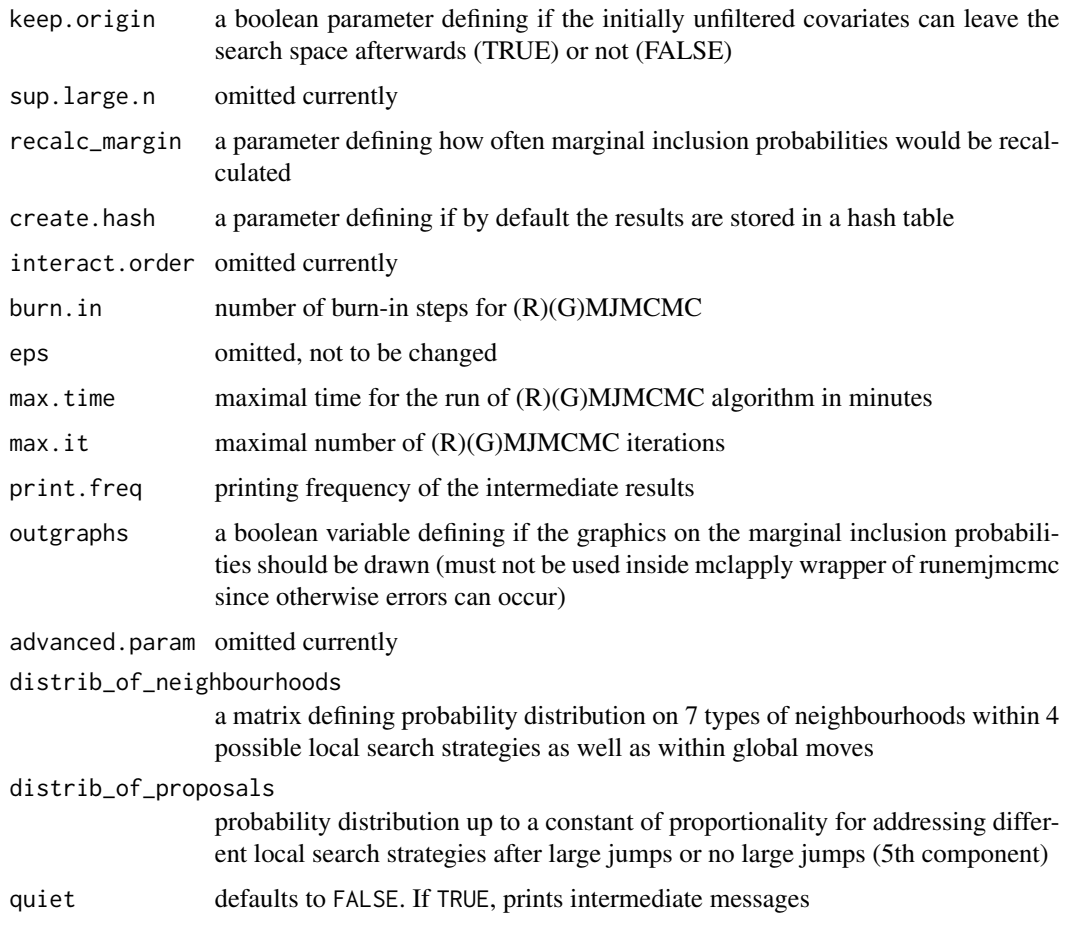

## Details

The algorithm is an extended Metropolis-Hastings algorithm (or its Genetically modified version) mixing single site changes with occasionally large jumps. The models are described through the gamma vector, a binary vector indicating which variables that are included in the model.

See Hubin & Storvik (2016),Hubin, Storvik & Frommlet (2017), Hubin & Storvik (2017) details. The local optimization is performed through stepwise search within a neighborhood in the current gamma vector, allowing one component to be changed at a time.

#### Value

a list containing

p.post a vector of posterior probabilities of the final vector of active covariates (features)

m.post a vector of posterior probabilities of the models from the search space induced by the final vector of active covariates (features)

s.mass sum of marginal likelihoods times the priors from the explored part of the search space induced by the final vector of active covariates (features)

#### Author(s)

Aliaksandr Hubin

#### References

Hubin & Storvik (2016),Hubin, Storvik & Frommlet (2017), Hubin & Storvik (2017)

#### See Also

global objects statistics1 (if create.table== TRUE) or hashStat (if create.table== FALSE) contain all marginal likelihoods and two other model selection criteria as well as all of the beta coefficients for the models (if save.beta== TRUE)

```
X4 <- as.data.frame(
  array(
   data = rbinom(n = 50 * 1000, size = 1, prob = runif(n = 50 * 1000, 0, 1)),
   dim = c(1000, 50))
)
Y4 <- rnorm(
 n = 1000,
 mean = 1 +7 * (X4$V4 * X4$V17 * X4$V30 * X4$V10) +
   7 * (((X4$V50 * X4$V19 * X4$V13 * X4$V11) > 0)) +
   9 * (X4$V37 * X4$V20 * X4$V12) +
   7 * (X4$V1 * X4$V27 * X4$V3) +
   3.5 * (X4$V9 * X4$V2) +
   6.6 * (X4$V21 * X4$V18) +
   1.5 * X4$V7 +1.5 * X4$V8,
  sd = 1)
X4$Y4 <- Y4
data.example <- as.data.frame(X4)
# specify the initial formula
formula1 <- as.formula(
  paste(colnames(X4)[51], "~ 1 +", paste0(colnames(X4)[-c(51)], collapse = "+")))
# specify tuning parameters of the algorithm for exploring DBRM of interest
# notice that allow_offsprings=3 corresponds to the GMJMCMC runs and
# allow_offsprings=4 -to the RGMJMCMC runs
  res <- runemjmcmc(
    formula = formula1, outgraphs = FALSE, data = X4,
    estimator = estimate.gamma.cpen, estimator.args = list(data = data.example),
   recalc_margin = 249, save.beta = FALSE, interact = TRUE,
   relations = c("cos", "sigmoid", "tanh", "atan", "sin", "erf"),
```
#### <span id="page-30-0"></span>sigmoid 31

```
relations.prob = c(0.1, 0.1, 0.1, 0.1, 0.1, 0.1),
  interact.param = list(
    allow_offsprings = 4, mutation_rate = 250, last.mutation = 15000,
   max.tree.size = 4, Nvars.max = 40, p.allow.replace = 0.7,
   p.allow.tree = 0.2, p.nor = 0, p. and = 0.9
  ), n.models = 20000, unique = TRUE, max.cpu = 4, max.cpu.glob = 4,
  create.table = FALSE, create.hash = TRUE, pseudo.paral = TRUE, burn.in = 50,
  print.freq = 1000,
  advanced.param = list(
   max.N.glob = as.integer(10),
   min.N.glob = as.integer(5),
   max.N = as.integer(3),
   min.N = as.integer(1),
    printable = FALSE
 )
\mathcal{L}
```
sigmoid *sigmoid activation function*

## Description

sigmoid activation function

#### Usage

sigmoid(x)

#### Arguments

x a real number

#### Value

sigmoid value

#### Examples

sigmoid(10)

<span id="page-31-0"></span>

# Description

A function parsing the formula into the vectors of character arrays of responses and covariates

#### Usage

simplify.formula(fmla, names)

#### Arguments

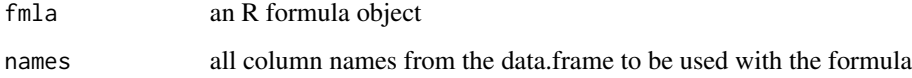

#### Value

a list of

fobserved a vector of character arrays corresponding to the observations

fparam a vector of character arrays corresponding to the covariates

#### See Also

formula data.frame

```
X1 <- as.data.frame(
  array(data = rhinom(n = 50 * 1000, size = 1, prob = 0.3), dim = c(1000, 50))\lambdaY1 <- -0.7 + 1 * ((1 - X1$V1) * (X1$V4)) + 1 * (X1$V8 * X1$V11) + 1 * (X1$V5 * X1$V9)
X1$Y1 <- round(1.0 / (1.0 + exp(-Y1)))
formula1 <- as.formula(
  paste(colnames(X1)[51], "~ 1 ~', past\Theta(colnames(X1)[-c(51)], collapse = "''))\mathcal{L}names <- colnames(X1)
simplify.formula(fmla = formula1, names = names)
```
<span id="page-32-0"></span>simplifyposteriors *A function that ads up posteriors for the same expression written in different character form in different parallel runs of the algorithm (mainly for Logic Regression and Deep Regression contexts)*

#### Description

A function that ads up posteriors for the same expression written in different character form in different parallel runs of the algorithm (mainly for Logic Regression and Deep Regression contexts)

#### Usage

```
simplifyposteriors(X, posteriors, th = 1e-04, thf = 0.2, resp)
```
#### Arguments

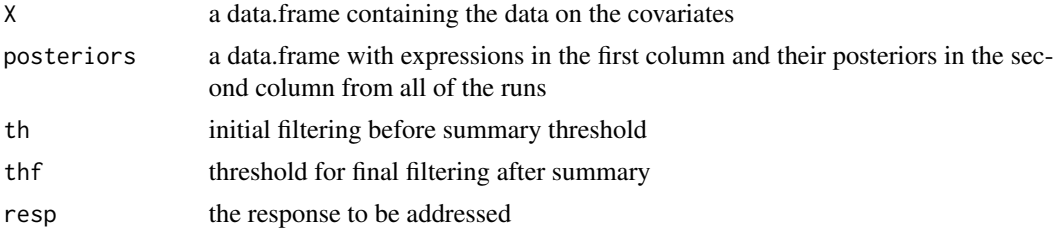

# Value

res, a data.frame with the summarized across runs expressions and their posteriors

#### See Also

runemjmcmc

truncfactorial *Truncated factorial to avoid stack overflow for huge values*

# Description

truncated factorial to avoid stack overflow for huge values

#### Usage

```
truncfactorial(x)
```
#### Arguments

x a non-negative integer number

# 34 truncfactorial

# Value

truncfactorial(x), truncated factorial as min(x!,171!)

# Examples

truncfactorial(10)

# <span id="page-34-0"></span>Index

∗ methods do.call.emjmcmc , [2](#page-1-0) erf , [3](#page-2-0) estimate.bas.glm , [4](#page-3-0) estimate.bas.lm , [5](#page-4-0) estimate.bigm, [6](#page-5-0) estimate.elnet, [8](#page-7-0) estimate.glm, [10](#page-9-0) estimate.logic.glm , [12](#page-11-0) estimate.logic.lm , [13](#page-12-0) estimate.speedglm, [14](#page-13-0) LogicRegr, [15](#page-14-0) m , [18](#page-17-0) parall.gmj , [18](#page-17-0) parallelize , [20](#page-19-0) pinferunemjmcmc , [21](#page-20-0) runemjmcmc, [25](#page-24-0) sigmoid , [31](#page-30-0) simplify.formula , [32](#page-31-0) simplifyposteriors , [33](#page-32-0) truncfactorial , [33](#page-32-0) ∗ models do.call.emjmcmc , [2](#page-1-0) erf , [3](#page-2-0) estimate.bas.glm , [4](#page-3-0) estimate.bas.lm , [5](#page-4-0) estimate.bigm, [6](#page-5-0) estimate.elnet, [8](#page-7-0) estimate.glm, [10](#page-9-0) estimate.logic.glm , [12](#page-11-0) estimate.logic.lm , [13](#page-12-0) estimate.speedglm, [14](#page-13-0) LogicRegr, [15](#page-14-0) m , [18](#page-17-0) parall.gmj, [18](#page-17-0) parallelize , [20](#page-19-0) pinferunemjmcmc , [21](#page-20-0) runemjmcmc, [25](#page-24-0) sigmoid , [31](#page-30-0)

simplify.formula , [32](#page-31-0) simplifyposteriors , [33](#page-32-0) truncfactorial , [33](#page-32-0) do.call.emjmcmc, [2](#page-1-0) erf , [3](#page-2-0) estimate.bas.glm , [4](#page-3-0) estimate.bas.lm , [5](#page-4-0) estimate.bigm, [6](#page-5-0) estimate.elnet , [8](#page-7-0) estimate.gamma.cpen,[9](#page-8-0) estimate.gamma.cpen\_2 , [9](#page-8-0) estimate.glm , [10](#page-9-0) estimate.logic.glm , [12](#page-11-0) estimate.logic.lm , [13](#page-12-0) estimate.speedglm, [14](#page-13-0) LogicRegr, [15](#page-14-0) m , [18](#page-17-0) parall.gmj , [18](#page-17-0) parallelize , [20](#page-19-0) pinferunemjmcmc , [21](#page-20-0) runemjmcmc, [25](#page-24-0) sigmoid, [31](#page-30-0) simplify.formula , [32](#page-31-0) simplifyposteriors, [33](#page-32-0) truncfactorial , [33](#page-32-0)